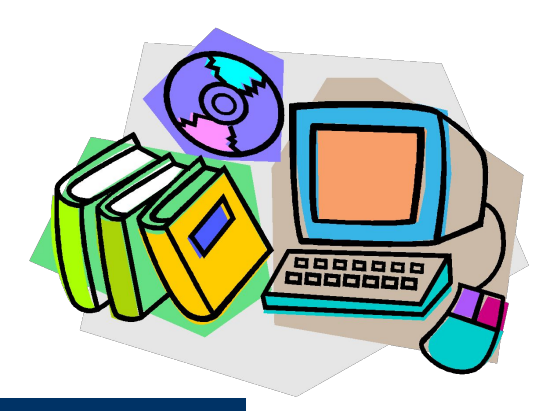

# **Технология DVM (1)**

- Система DVM для разработки параллельных программ создана в ИПМ РАН им. Келдыша. Модель, положенная в основу Fortran-DVM и C-DVM, объединяет элементы моделей параллелизма по данным и по управлению. DVM-система состоит из пяти основных компонентов
- компиляторы с языков Fortran-DVM и C-DVM,
- система поддержки выполнения параллельных программ,
- отладчик параллельных программ,
- анализатор производительности,
- предсказатель производительности.
- **При проектировании авторы опирались на следующие принципы.**
- Высокоуровневая модель программирования.
- Спецификации параллелизма прозрачны для обычных компиляторов.
- Язык расширение традиционного последовательного языка
- Динамическая настройка на параметры приложения и конфигурацию параллельного компьютера, т.е. один вариант кода для выполнения на последовательных и параллельных компьютерах разной конфигурации.

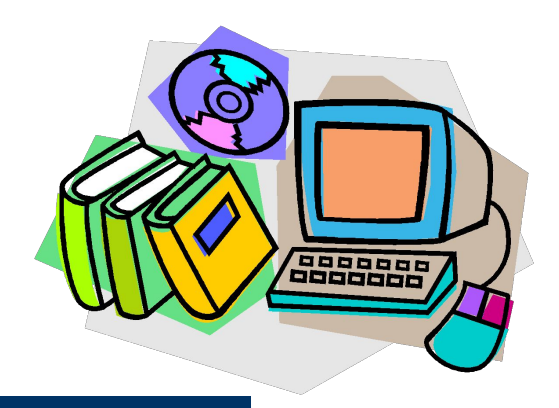

# **Технология DVM (2)**

- Параллельная программа на исходном языке DVM-фортран или DVM-С с помощью DVM-препроцессора превращается в обычную программу на фортране или на C\C++, с вызовами функций системы поддержки.
- Основой для организации межпроцессорных взаимодействий в системе поддержки является MPI, поэтому программа может выполняться всюду, где есть MPI и компиляторы для C и фортрана. Это обеспечивает высокую степень переносимости программы. (В планах автоматическое преобразование DVM-программ в OpenMP-коды)
- Любая DVM-программа работает в соответствии с моделью SPMD (одна последовательность команд выполняется параллельно над множеством потоков данных).
- DVM-программа исполняется на виртуальной многопроцессорной системе, в качестве которой выступает группа MPI-процессов, создающихся при запуске параллельной программы на выполнение.
- В момент запуска все операторы DVM-программы начинают выполняться сразу на всех процессорах виртуальной системы. В это время в DVMпрограмме существует единственная ветвь (единственный поток управления).

# **Технология DVM: организация параллелизма**

#### **Два уровня параллелизма.**

На верхнем уровне в программе выделяются с помощью директив независимые по данным крупные блоки программы, которые могут выполняться параллельно.

angonon<br>adoptac

- На нижнем уровне, в рамках каждой ветви могут дополнительно выделяться параллельные циклы (**Cdvm\$ parallel)**
- Никакой другой иерархии параллелизма DVM-программа не допускает, т.е. в теле параллельного цикла нельзя описать еще несколько независимых ветвей.
- При входе в параллельную конструкцию поток разбивается на несколько независимых потоков, каждый из которых определяет процесс вычислений на соответствующих процессорах.
- При выходе из параллельной конструкции потоки управления на всех процессорах вновь становятся одинаковыми
- Все переменные (кроме *distributed*) размножаются по всем процессорам, т.е. на каждом процессоре будет своя локальная копия каждой переменной, с которой и будет происходить работа.

### **DVM: реализация DSM (distributed shared memory)**

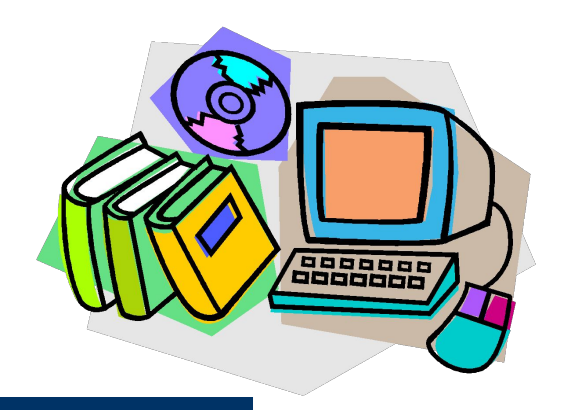

Существуют специальные «распределенные» массивы, место расположения которых определяется специальной директивой **Cdvm\$ distribute** 

Массив можно распределить по процессам равными порциями либо взвешенными блоками.

Согласованное распределение массивов по процессам (напр., для работы над ними в одном цикле), осуществляется с помощью **Cdvm\$ align**

Эта директива устанавливает соответствие между компонентами массивов, которые должны быть распределены в один процессор.

- В любой момент можно динамически изменять текущее распределение данных с помощью директив **Cdvm\$ redistridute; или Cdvm\$ realign.**
- Организация параллелизма по данным: данные обрабатываются по правилу «левой части» (как в HPF): вычисления ведет тот процесс, где находится элемент распределенного массива с текущим индексом.

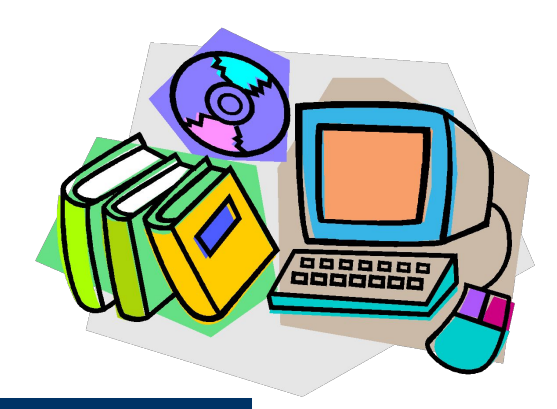

# **DVM: поэтапная отладка**

- 1. Программа отлаживается в последовательном режиме
- 2. Программа пропускается в специальном режиме для проверки правильности и полноты DVM-директив.
- 3. Программа пропускается на параллельной машине в режиме сравнения промежуточных результатов ее параллельного выполнения с «эталонными» результатами последовательного выполнения.
- 4. Анализатор производительности позволяет получить информацию об основных показателях эффективности выполнения DVM-кода или его частей в параллельном режиме, что помогает повысить эффективность.
- 5. Предсказатель эффективности позволяет в последовательном режиме смоделировать выполнение DVM-кода с заданными характеристиками параллельной машины (топология связей, латентность, пропускная способность и др.) и спрогнозировать для конкретной вычислительной системы характеристики ее выполнения.
- В настоящее время система установлена и активно используется в НИВЦ МГУ, ИПМ РАН, вычислительных кластерах суперкомпьютерного центра РФ и др.

### **Т-система – технология автоматического динамического распараллеливания программ**

- Разработка была начата в Институте программных систем (Переяславль-Залесский) с конца 80х.
- Характерная черта использование парадигмы **функционального программирования** для динамического распараллеливания программ.
- Функциональный стиль совмещен с традиционными языками программирования с помощью расширений языков С\С++, Фортран.
- Явные параллельные конструкции в языке отсутствуют, программист нигде явно не указывает, какие части следует выполнять параллельно.
- Базовые принципы Т-системы опираются на результаты общей теории функционального программирования.
- Аналогия: пусть имеем сложное арифметическое выражение, состоящее из подвыражений в скобках. Эти подвыражения можно вычислять в любом порядке, в том числе параллельно. На результат это не повлияет (не считая ошибок округления).
- Такой подход дает прямой метод распараллеливания функциональных программ, построенных из «**чистых функций**».

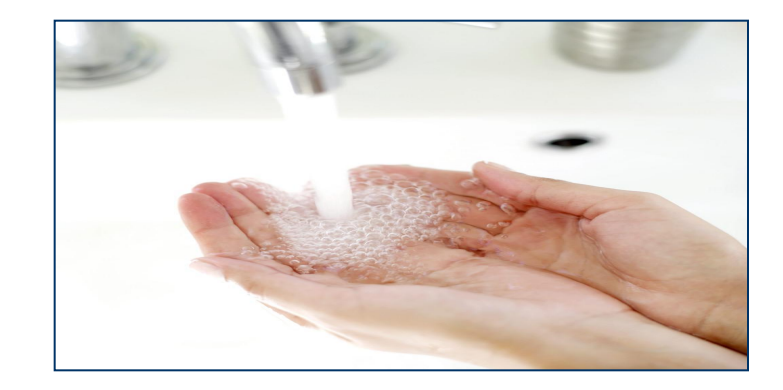

### **Т-система: Чистые функции**

**Чистая функция –** одно из базовых понятий Т-системы, обозначающее функцию без побочных эффектов, т.е. функцию («подвыражение»), которая может быть выполнена параллельно с основной программой. Для обозначения чистых функций используется слово **tfun.**

- В виде **tfun** в Т-системе оформляется порция работы, готовой к параллельному исполнению.
- Переменные, которые должны быть возращены как результат работы Тфункции, получают статус **неготовых переменных** (**tval**) и будут содержать **неготовые значения**.
- Неготовые значения могут копироваться в другие переменные с помощью операторов присваивания. Переменные, которым присвоены неготовые значения, также получают статус tval (неготовых)
- Программа выполняется, пока не встретится оператор, содержащий арифметические действия над неготовым значением. На этом операторе фрагмент программы блокируется, пока вызванная ранее чистая функция не вернет значение неготовой задействованной в операторе.

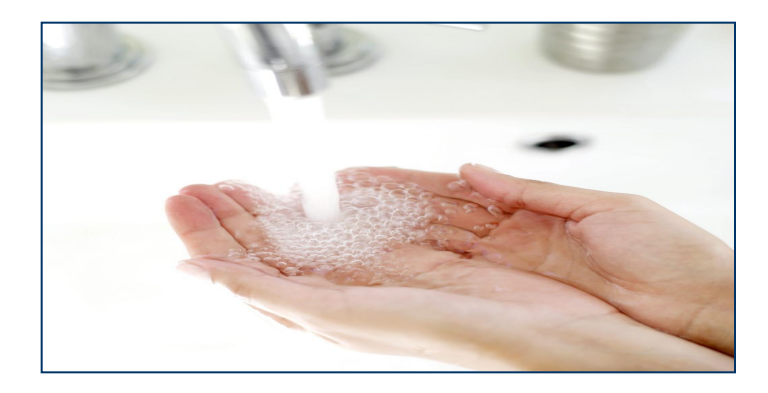

### **Т-система: Пример чистой функции**

**G(a, &x, &y, &z);** вызов чистой функции, параллельное выполнение G результаты записываются в x,y x,y получают статус неготовых переменных **b = x;** b получает статус неготовой переменной **y = a;** y получает статус готовой переменной **T = a\*b** выполнение блокируется до возвращения x=b Строка «**y = a**;» вызывает сомнения: недетерминированный код? Если функция **G** вернет значение **y** уже после присвоения **y = a**; то **y** не будет равно **а**, а окажется равным значению, вычисленному функцией **G**? На самом деле в начале выполнения оператора присвоения **y = a** происходит блокировка переменной **y**. Проверяется статус **y**, и если **y** является неготовым, то выставляется отказ от ожидаемого значения. Это гарантирует **детерминированное** поведение параллельного кода. Таким образом, **неготовые переменные являются основным средством синхронизации в Т-системе**.

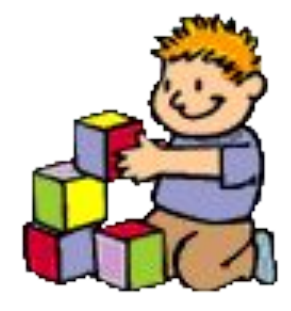

### **Т-система: неготовые переменные**

- При чтении неготовой переменной происходит блокировка процесса вычисления, выполнившего такое обращение.
- При записи обычного значения в неготовую переменную она становится готовой для всех потребителей, а заблокированные ранее на данной переменной процессы выходят из состояния блокировки.
- Итак, при написании параллельного кода в Т-системе программист должен описать свою программу в виде набора Т-функций на специальном диалекте ТС, что включает следующие этапы.
- разработка дизайна кода. Решается вопрос, какие именно фрагменты будут реализованы в виде Т-функций для параллельного выполнения, а какие части программы будут выполняться последовательно.
- реализация и первичная отладка на однопроцессорной системе с использованием «заглушек» для ключевых слов Т-системы.
- отладка на многопроцессорных установках.
- оптимизация.

### **Т-система: плюсы и минусы**

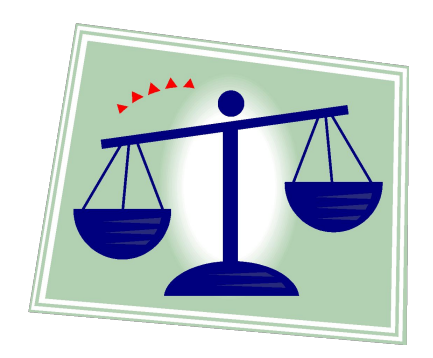

- **+** По сравнению с другими системами параллельного программирования **преимущества** Т-системы проявляются в следующих ситуациях.
- до выполнения программы нет точной информации о том, как сбалансировать работу параллельных процессов.
- вычислительная схема близка к функциональной модели и может быть представлена как совокупность функций, вызывающих друг друга.
- **+** Т-система берет на себя организацию параллельных фрагментов, их распределение по узлам кластера, синхронизацию работы фрагментов, обмен данными между процессами, освобождая программиста от многих забот, традиционных для параллельного программирования.
- **-** Вызов Т-функции может вызвать пересылку данных из одного узла кластера в другой, требующую больших накладных расходов.
- **-** Балансировка нагрузки на узлы возложена на Т-систему, но не гарантирована оптимальность: дробление на слишком маленькие порции, реализуемые в Т-функциях, приводит к росту накладных расходов; в то время как слишком большая вычислительная сложность, может привести к малому числу порождаемых параллельных фрагментов, и, как следствие, к низкой эффективности.

### **Язык НОРМА – непроцедурное описание разностных моделей алгоритмов**

- **НОРМА** специализированный непроцедурный язык, предназначенный для спецификации задач вычислительного характера (в частности, для задач математической физики).
- Все конструкции языка носят декларативный характер и описывают правила вычисления значения. Основное назначение языка автоматизация процесса разработки программ. Программист работает «почти» в терминах математических формул, что значительно упрощает его работу.
- При этом, естественно, задача транслятора усложняется, поскольку помимо традиционных задач синтаксического и семантического анализа он выполняет сам синтез программы.
- Идеи автоматического построения программы по спецификации задачи сформулированы еще в 1963. Их развитие привело к появлению языка НОРМА и нескольких трансляторов для разных платформ
- Разработчик прикладных программ абстрагируется от особенностей конкретных компьютеров и мыслит в категориях своей предметной области.

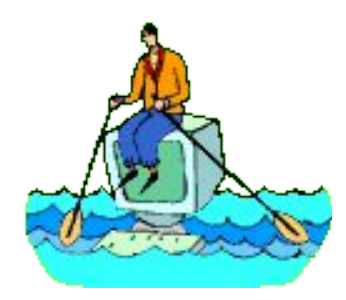

## **Язык НОРМА**

- Отталкиваясь от потребностей ИПМ им. Келдыша разработчики старались максимально упростить программирование численного решения определенных классов задач математической физики.
- Специфика предметной области ориентация на сеточные методы, что наложило отпечаток на концепцию и все конструкции языка.
- В программе на языке НОРМА не требуется информации о порядке выполнения операций. Порядок предложений языка может быть произвольным. Язык позволяет формулировать запрос на вычисления, не уточняя, каким именно образом эти вычисления организовывать.
- Все информационные связи учитываются транслятором-синтезатором на этапах анализа исходной программы и синтеза выходного текста. На транслятор ложится и выбор конкретного способа организации вычислений – в частности, на этапе синтеза результирующей программы транслятор может сгенерировать как последовательный, так и параллельный код. Выходные программы генерируются для последовательных и параллельных вычислительных систем с общей и распределенной памятью на fortran MPI, fortran PVM, Fortran 77 и др.

### **Язык НОРМА: разделы и области**

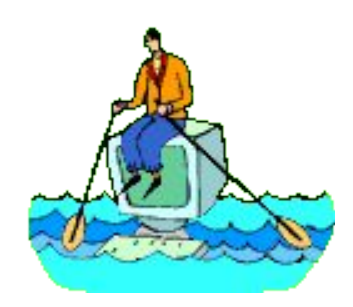

#### Программа на языке НОРМА состоит из одного или нескольких **разделов**.

- Разделы могут быть трех видов главный раздел, простой раздел и раздел-функция.
- Разделы могут вызывать друг друга по имени и передавать данные при помощи описаний INPUT и OUTPUT. Рекурсивные вызовы разделов запрещены.
- Все имена, описанные в разделе, локализованы в нем. Понятия глобальных переменных нет. Список формальных параметров делится ключевым словом RESULT на входные (слева от RESULT) и на выходные (справа) параметры. В разделе-функции слово RESULT не используется, все параметры – входные.
- В теле раздела задаются описания, операторы, итерации. Порядок их расположения – произвольный.
- Базовое понятие языка НОРМА **область**. Это совокупность целочисленных наборов, задающих координаты в n-мерном индексном пространстве. Области могут быть одно- и многомерными.  $\mathbf{K} = \mathbf{K} \mathbf{K} = \mathbf{K} \mathbf{K} = \mathbf{K$

## **Язык НОРМА: операторы**

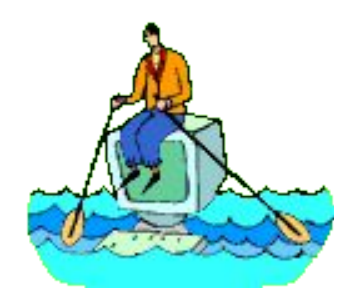

- Задав область, можно определить ряд **величин на области**. Тем самым, запись сеточных выражений упрощается и близка к формульной (не нужны циклы)
- В языке НОРМА определены три вида операторов **скалярный оператор, оператор ASSUME, вызов раздела.**
- Скалярный оператор предназначен для вычисления арифметических значений скаляров. Аналог оператора присваивания в традиционных языках программирования, где слева указывается имя скалярной переменной, а справа – скалярное арифметическое выражение.
- Оператор ASSUME используется для вычисления арифметических значений величин на областях. Однозначно определяет правило вычисления значения величины, но не требует немедленного выполнения вычислений в данном месте программы, не задает порядка и способа вычислений. Оператор не содержит никакой информации о последовательном или параллельном исполнении.
- Режим вычислений определяется последовательностью вызовов разделов программы.

# **Язык НОРМА: Resumé**

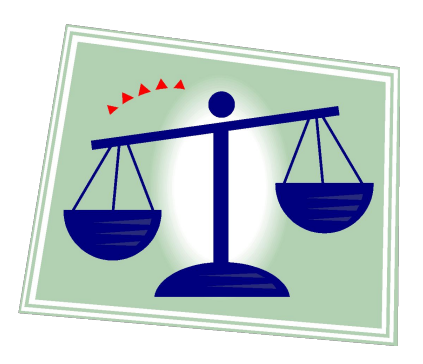

В рамках языка Норма предусмотрена также специальная **конструкция ITERATION** для организации итерационного процесса.

- Итак, программа на языке Норма представляет собой формализованное, описание вычислительной схемы для решения математической задачи с использованием сеточных и итерационных методов. Это описание существенно проще по сравнению с традиционными языками, где для сеточных вычислений и итерационных процессов требуется организация большого количества циклов, введения соответствующих индексов, использования условных операторов и др.
- **+** Направление перспективно с точки зрения автоматизации распараллеливания, т.к. в основу НОРМА положены математические формулы, ⇒ выявить и реализовать параллелизм существенно проще, чем в случае с уже готовым последовательным кодом.
- Скрыта от программиста реальная последовательность операторов ⇒ усложняется отладка.
- **-** Программист полностью зависит от транслятора и не может повлиять на эффективность создаваемого параллельного кода.

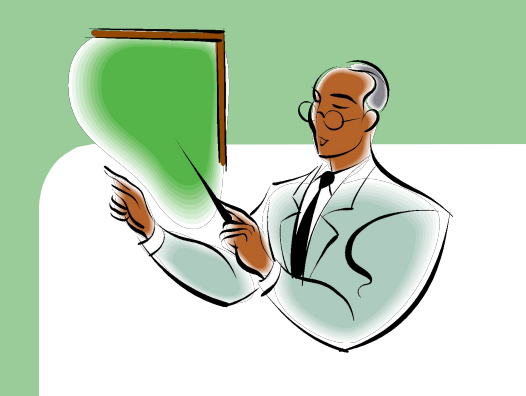

# **Процедуры MPI повторение и дополнение**

#### «ПРОЖИТОЧНЫЙ МИНИМУМ»

**MPI\_Init инициализация параллельной части программы**

**MPI\_Finalize завершение параллельной части программы**

**MPI\_Comm\_size число процессов в группе**

**MPI\_Comm\_rank номер процесса**

**MPI\_Send блокирующая передача данных**

**MPI\_Recv блокирующий прием данных**

Процедуры общего назначения

**MPI\_Wtime:** возвращает астрономическое время в сек.

**MPI\_Abort:** завершение работы всей группы

**MPI\_Get\_processor\_name:** имя узла, где запущен вызвавший процесс Обмен «point-to-point:

**MPI\_Sendrecv:** Операция объединяет в едином запросе посылку и прием сообщений

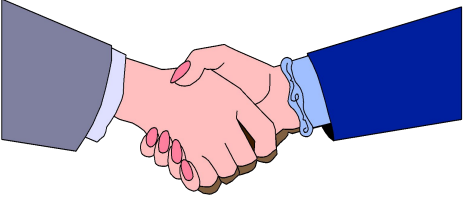

# **Операции "Point-to-Point": асинхронный обмен**

- **MPI\_Isend:** Передача сообщения, аналогичная *MPI\_Send*, однако возврат происходит сразу после инициализации процесса передачи без ожидания обработки всего сообщения, находящегося в *buf*. Это означает, что нельзя использовать данный буфер для других целей без получения информации о завершении данной посылки.
- **MPI\_Irecv:** Прием сообщения, аналогичный *MPI\_Recv*, однако возврат происходит сразу после инициализации процесса приема без ожидания приема всего сообщения в *buf*.
- Окончание процессов приема\передачи, когда можно использовать *buf,* можно определить с помощью специального параметра *request* и процедур *MPI\_Wait* **и** *MPI\_Test*.
- Сообщение, отправленное любой из процедур *MPI\_Send* и *MPI\_Isend*, может быть принято любой из процедур *MPI\_Recv* и *MPI\_Irecv*.
- **MPI\_Wait:** Ожидание завершения асинхронных процедур *MPI\_Isend* или *MPI\_Irecv*, ассоциированных с идентификатором *request*.
- **MPI\_Test:** Проверка завершенности процедур *MPI\_Isend* или *MPI\_Irecv*. Параметр *flag=*1, если операция завершена, и 0 в противном случае.

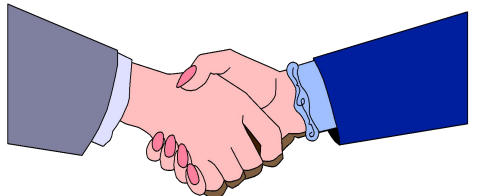

### **Операции MPI "Point-to-Point": Объединение запросов на взаимодействие**

- Несколько запросов на прием и/или передачу могут объединяться вместе для того, чтобы далее их можно было бы запустить одной командой для снижения накладных расходов на обработку обмена.
- Способ приема сообщения никак не зависит от способа его посылки: сообщение, отправленное с помощью объединения запросов либо обычным способом, может быть принято как обычным способом, так и с помощью объединения запросов.
- **MPI\_Send\_init:** Формирование запроса на выполнение пересылки данных. Все параметры такие же, как у *MPI\_Isend*, однако пересылка не начинается до вызова *MPI\_Startall*.
- **MPI\_Recv\_init:** Формирование запроса на выполнение приема данных. Все параметры такие же, как у *MPI\_Irecv*, однако реальный прием не начинается до вызова подпрограммы *MPI\_Startall*.
- **MPI\_Startall:** Запуск всех отложенных взаимодействий, ассоциированных вызовами *MPI\_Send\_init* и *MPI\_Recv\_init*.
- **Все взаимодействия запускаются в режиме без блокировки, а их завершение можно с помощью процедур** *MPI\_Wait* **и** *MPI\_Test***.**

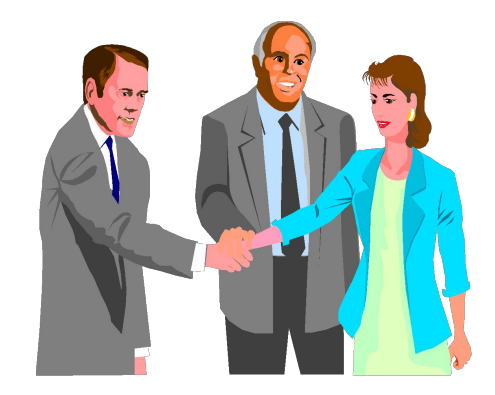

## **Коллективные операции MPI**

- **В операциях коллективного взаимодействия процессов участвуют все процессы коммуникатора.** Соответствующая процедура должна быть вызвана каждым процессом, быть может, со своим набором параметров.
- **Возврат из процедуры коллективного взаимодействия** может произойти, когда участие процесса в данной операции уже закончено. Возврат означает, что разрешен свободный доступ к буферу приема\посылки, но не означает, что операция завершена другими процессами.
- **● MPI\_Barrier(comm) барьерная синхронизация**
- **● MPI\_Bcast рассылка данных всем процессам**
- **● MPI\_Gather сборка данных**
- **● MPI\_Scatter рассылка сегментов массива всем процессам**
- **● MPI\_Reduce, MPI\_AllReduce глобальные операции**

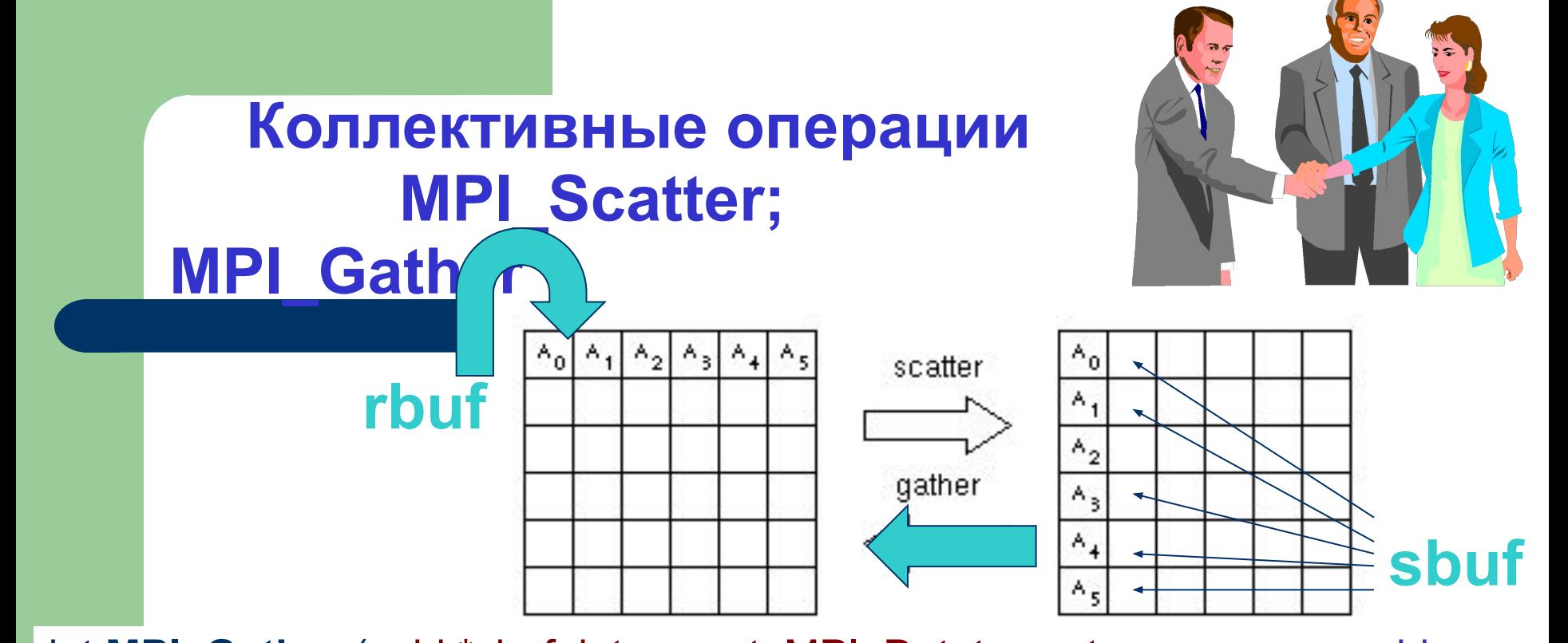

int **MPI\_Gather** (void \*sbuf, int scount, MPI\_Datatype stype, void \*rbuf, int rcount, MPI\_Datatype rtype, int dest, MPI\_Comm comm) *sbuf* - адрес начала буфера посылки *scount* и *stype* - число и тип элементов в посылаемом сообщении OUT *rbuf* - адрес начала буфера сборки данных *Rcount и rtype* - число и тип элементов в принимаемом сообщении *dest* - номер процесса, на котором происходит сборка данных Сборка данных со всех процессов в буфер *rbuf* процесса *dest*. Каждый процесс, включая *dest*, посылает содержимое своего буфера *sbuf* процессу *dest*. Данные в *rbuf* располагаются в порядке возрастания номеров процессов. Параметр *rbuf* имеет значение только на *dest.*

## **Группы и коммуникаторы**

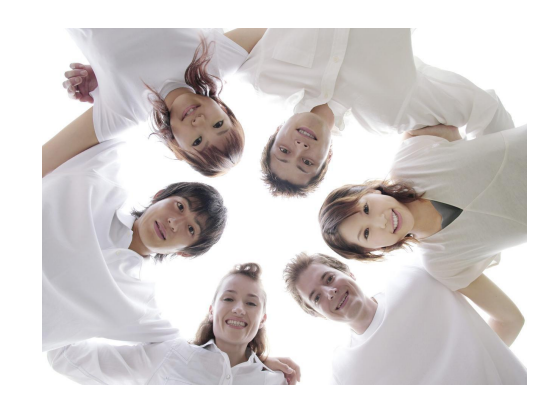

В MPI существуют широкие возможности для операций над группами процессов и коммуникаторами. Это бывает необходимо в случаях: Во-первых, чтобы дать возможность некоторой группе процессов работать над своей независимой подзадачей.

- Во-вторых, если особенность алгоритма такова, что только часть процессов должна обмениваться данными, бывает удобно завести для их взаимодействия отдельный коммуникатор.
- В-третьих, при создании библиотек подпрограмм нужно гарантировать, что пересылки данных в библиотечных модулях не пересекутся с пересылками в основной программе. Решение этих задач можно обеспечить в полном объеме только при помощи создания нового независимого коммуникатора.

*Группа* – упорядоченное множество процессов. Каждому процессу в группе сопоставлено целое число (*ранг*). Базовая группа связана с коммуникатором **MPI\_COMM\_WORLD**, в нее входят все процессы приложения.

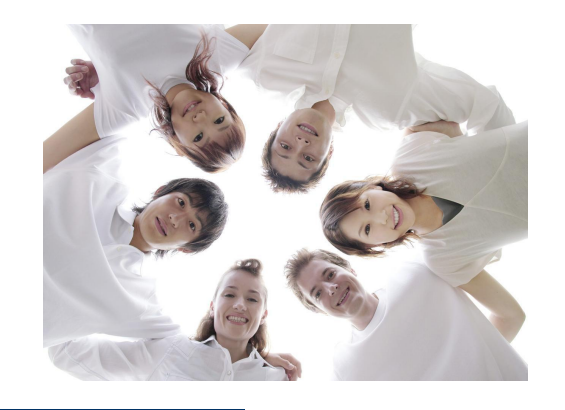

### **Операции с группами процессов**

- Новые группы можно создавать как на основе уже существующих групп, так и на основе коммуникаторов
- **MPI\_Comm\_group**(COMM, GROUP). Получение группы GROUP, соответствующей коммуникатору COMM.
- **MPI\_Group\_incl(**GROUP, N, RANKS, NEWGROUP). Создание группы NEWGROUP из N процессов прежней группы GROUP с рангами RANKS
- **MPI\_Group\_intersection:** Создание группы из пересечения двух групп.
- **MPI\_Group\_union:** Создание группы путем объединения двух групп.
- **MPI\_Group\_difference:** Создание новой группы как разности двух групп.
- **MPI\_Group\_size**(GROUP, SIZE). Определение количества SIZE процессов в группе GROUP.
- **MPI\_Group\_rank**(GROUP, RANK). Определение номера процесса RANK в группе GROUP
- **MPI\_Group\_free**(GROUP).

## **Операции с коммуникаторами**

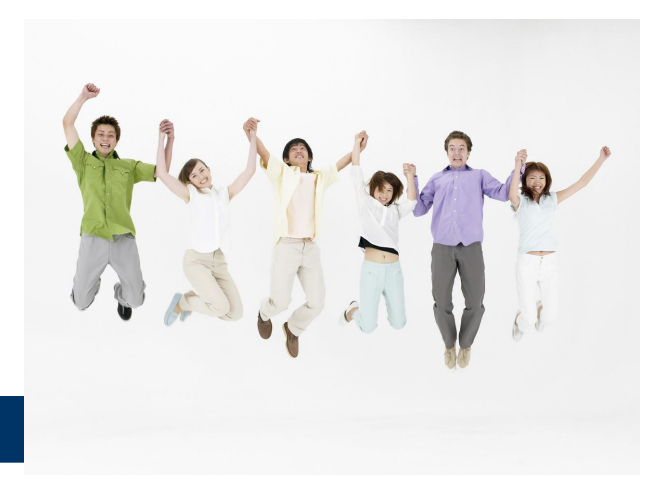

**Коммуникатор** предоставляет возможность независимых обменов данными в отдельной группе. Каждой группе процессов может соответствовать несколько коммуникаторов, но каждый в любой момент времени однозначно соответствует только одной группе. Следующие коммуникаторы создаются сразу после вызова процедуры **MPI\_Init**: **MPI\_COMM\_WORLD** – коммуникатор, объединяющий все процессы; **MPI\_COMM\_NULL** – ошибочный коммуникатор; **MPI\_COMM\_SELF** – коммуникатор включает только вызвавший процесс. **MPI\_Comm\_dup**(COMM, NEWCOMM). *Создание* нового коммуникатора

NEWCOMM с той же группой процессов и атрибутами, что и у коммуникатора COMM.

**MPI\_Comm\_create**. *Создание* нового коммуникатора из имеющегося коммуникатора для группы процессов, которая является подмножеством группы, связанной с существующим коммуникатором. **MPI\_Comm\_split**. *Разбиение* коммуникатора на несколько новых. **MPI\_Comm\_free**(COMM). *Удаление* коммуникатора COMM.

### **Виртуальные топологии**

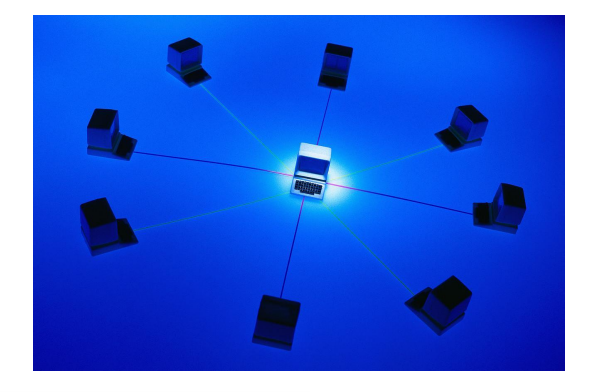

*Топология* – механизм сопоставления процессам некоторого коммуникатора альтернативной схемы адресации. Топология используется программистом для более удобного обозначения процессов, и таким образом, приближения параллельной программы к структуре математического алгоритма. Топология может использоваться системой для оптимизации распределения процессов по физическим процессорам используемого параллельного компьютера при помощи изменения порядка нумерации процессов внутри коммуникатора.

**Декартова топология** (прямоугольная решетка произвольной размерности)

**Топология графа.**

**MPI\_Topo\_test**. Процедура определения типа топологии.

#### **Декартова топология**

**MPI\_Cart\_create:** Создание коммуникатора, обладающего декартовой топологией, из процессов существующего коммуникатора с заданной размерностью получаемой декартовой решетки

### **Виртуальные топологии**

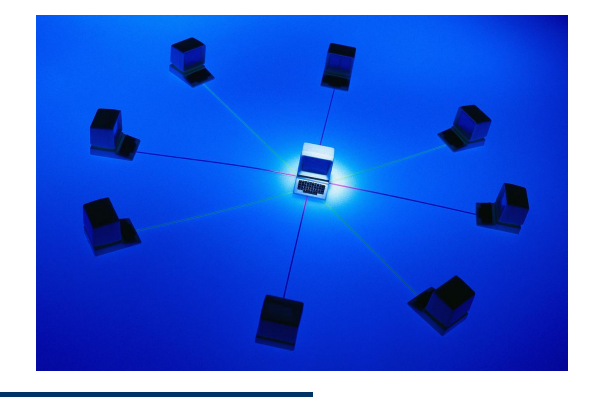

Каждому процессу ставится в соответствие набор индексов - декартовых координат в соответствии с размерностью задаваемой топологии. Если топология трехмерная – каждому процессу соответствует набор (I,j,k), определяющий его место в виртуальной решетке.

Некоторые возможности операций с декартовой топологией.

- Определение декартовых координат процесса по его рангу в коммуникаторе.
- Определение ранга процесса в коммуникаторе по его декартовым координатам.
- Расщепление коммуникатора, с которым связана декартова топология, на подгруппы ( декартовым подрешеткам меньшей размерности).

#### **Топология графа**

**MPI\_Graph\_create**. Создание на основе существующего коммуникатора нового коммуникатора с топологией графа с заданным числом вершин. INDEX содержит суммарное количество соседей для первых I вершин. EDGES содержит упорядоченный список номеров процессов-соседей всех вершин.

## **Виртуальные топологии**

Граф определяется количеством вершин и списком **Процесс Соседи** их соседей **0 1, 3 1 0**

$$
2 \qquad 3 \quad INDEX=2, 3, 4, 6;
$$

$$
3 \qquad 0, 2 \text{EDGES=1}, 3, 0, 3, 0, 2
$$

- INDEX содержит суммарное количество соседей для первых I вершин.
- EDGES содержит упорядоченный список номеров процессов-соседей всех вершин.

**1**

**3**

**2**

**0**

- Некоторые возможности операций с графовой топологией.
- Определение количества непосредственных соседей процесса с заданным рангом.
- Определение рангов непосредственных соседей процесса с заданным рангом.
- Определение числа вершин и числа ребер графовой топологии, связанной с данным коммуникатором.

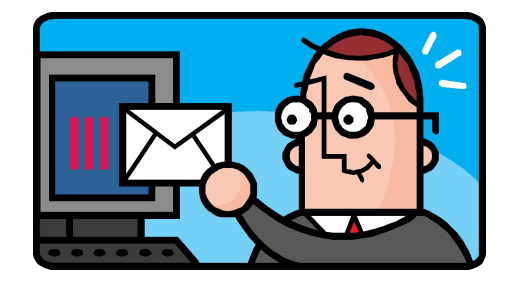

### **Пересылка разнотипных данных**

Под *сообщением* в MPI понимается массив *однотипных* данных, расположенных в последовательных ячейках памяти.

- Часто в программах требуются пересылки более сложных объектов данных, состоящих из *разнотипных* элементов или расположенных не в последовательных ячейках памяти.
- В этом случае можно либо посылать данные небольшими порциями расположенных подряд элементов одного типа, либо использовать копирование данных перед отсылкой в некоторый промежуточный буфер.
- НО: оба варианта являются достаточно неудобными и требуют дополнительных затрат как времени, так и оперативной памяти.
- Поэтому пересылки разнотипных данных в MPI предусмотрены два специальных способа:
- *● Производные типы данных*;
- *● Упаковка данных*.

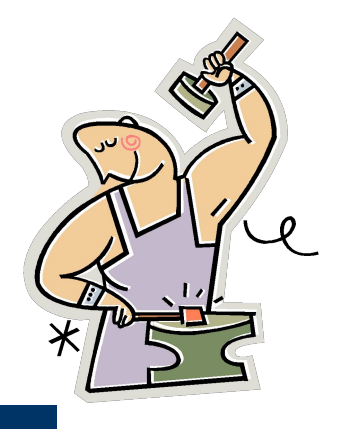

### **Пересылка разнотипных данных:** Производные типы данных

- **Производные типы данных** создаются во время выполнения программы с помощью процедур-конструкторов на основе существующих к моменту вызова конструктора типов данных.
- Создание типа данных состоит из двух этапов:
- Конструирование типа.
- Регистрация типа.
- После регистрации производный тип данных можно использовать наряду с предопределенными типами в операциях пересылки, в том числе и в коллективных операциях. После завершения работы с производным типом данных его рекомендуется аннулировать. При этом все произведенные на его основе новые типы данных остаются и могут использоваться дальше.
- Производный тип данных характеризуется последовательностью базовых типов данных и набором целочисленных значений смещения элементов типа относительно начала буфера обмена. Смещения могут быть как положительными, так и отрицательными, не обязаны различаться, не требуется их упорядоченность.

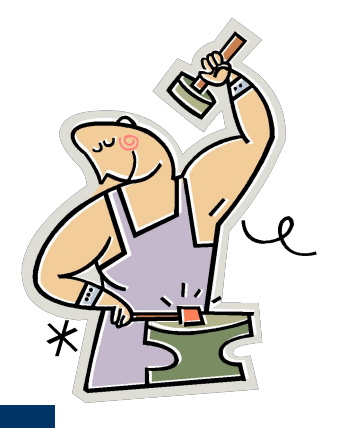

**Пересылка разнотипных данных:** Производные типы данных

- Таким образом, последовательность элементов данных в производном типе может отличаться от последовательности исходного типа, а один элемент данных может встречаться в конструируемом типе многократно.
- **MPI\_Type\_contiguous**(COUNT, TYPE, NEWTYPE). *Создание* нового типа данных NEWTYPE, состоящего из COUNT последовательно расположенных элементов базового типа TYPE. Фактически новый тип данных представляет массив данных базового типа как отдельный объект.
- **MPI\_Type\_vector**(COUNT, BLOCKLEN, STRIDE, TYPE, NEWTYPE). *Создание* типа NEWTYPE, состоящего из COUNT блоков по BLOCKLEN элементов базового типа TYPE. Следующий блок начинается через STRIDE элементов базового типа после начала предыдущего блока.
- **MPI\_Type\_struct** создание структурного типа данных.
- **MPI\_Type\_commit**  регистрация созданного производного типа данных.
- **MPI\_Type\_size** определение размера типа данных в байтах.
- **MPI\_Type\_free**  аннулирование производного типа данных.

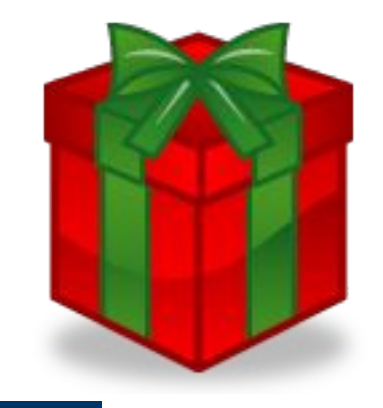

### **Пересылка разнотипных данных:** Упаковка данных

Для пересылок разнородных данных типов можно использовать **операции упаковки и распаковки данных.** Разнородные или расположенные не в последовательных ячейках памяти данные помещаются в один непрерывный буфер, который и пересылается, далее полученное сообщение снова распределяется по нужным ячейкам памяти. **MPI\_Pack**(INBUF,INCOUNT,TYPE,OUTBUF,OUTSIZE,POSITION,COMM). *Упаковка* INCOUNT элементов типа TYPE из массива INBUF в массив OUTBUF со сдвигом POSITION байт от начала массива. После выполнения процедуры параметр POSITION увеличивается на число байт, равное размеру записи. Параметр COMM указывает на коммуникатор, в упакованных данных используется тип данных **MPI\_PACKED**. **MPI\_Unpack**(INBUF,INSIZE,POSITION,OUTBUF,OUTCOUNT,TYPE,COMM). *Распаковка* OUTCOUNT элементов TYPE из массива INBUF со сдви-

котором в дальнейшем будет пересылаться сообщение. Для пересылки

гом POSITION байт от начала массива в массив OUTBUF. Массив INBUF имеет размер не менее INSIZE байт.

**MPI\_Pack\_size** – определение необходимого для упаковки объема памяти